# **GUIDE D'UTILISATION DU PORTAIL FAMILLE RELAIS PETITE ENFANCE**

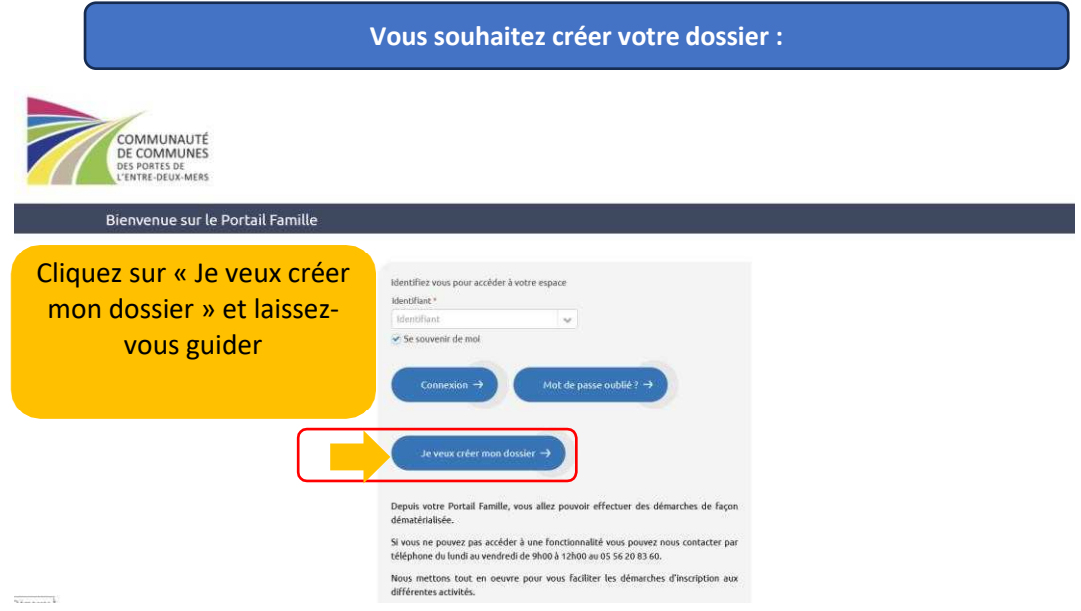

Une fois votre dossier validé par nos services, vous recevrez un mail pour vous communiquer votre mot de passe pour accéder au portail famille.

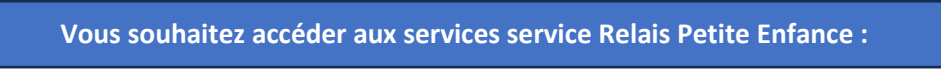

Pour prendre contact avec le service Relais Petite Enfance vous devez cliquer sur : Demandes d'informations petites enfances à droite de votre écran :

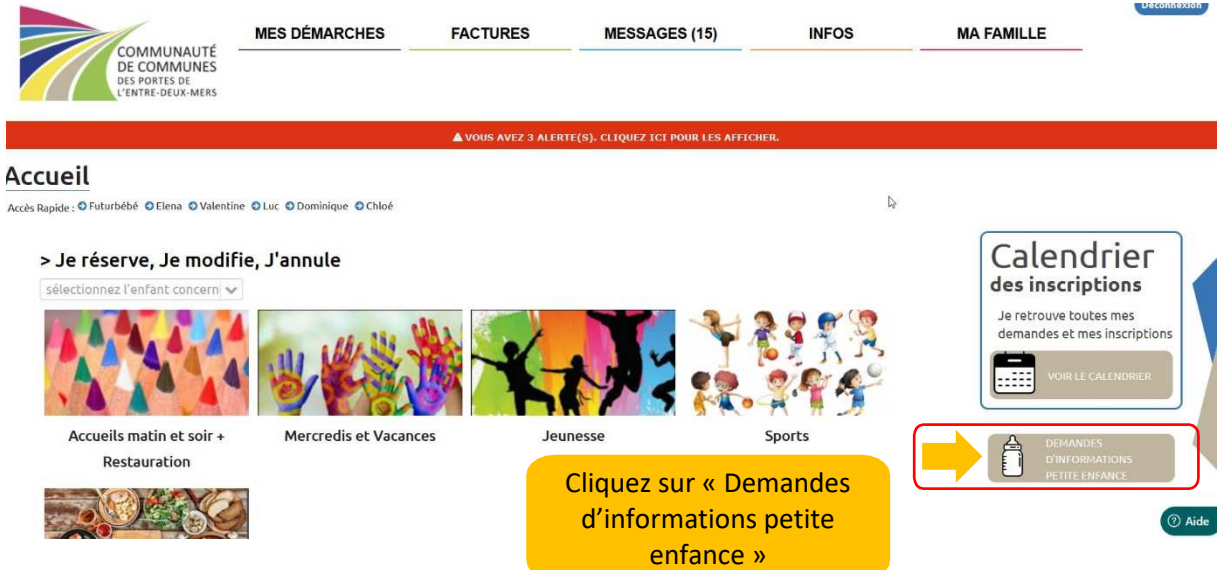

**Vous souhaitez faire une demande de pré-inscription en crèche :** 

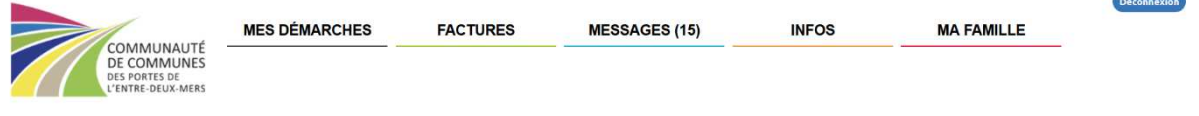

### Accueil @Informations Petite Enfance

Accès Rapide : O Futurbébé O Elena O Valentine O Luc O Dominique O Chloé

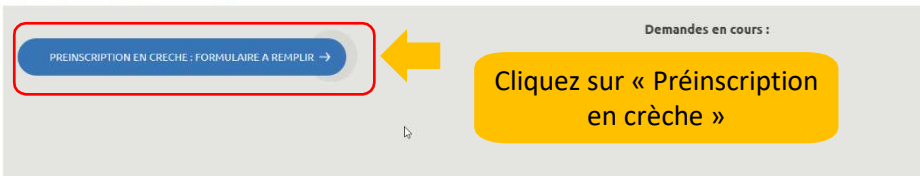

Vous avez alors deux possibilités :

- Aller chercher un enfant existant
- OU Déclarer un enfant à naître

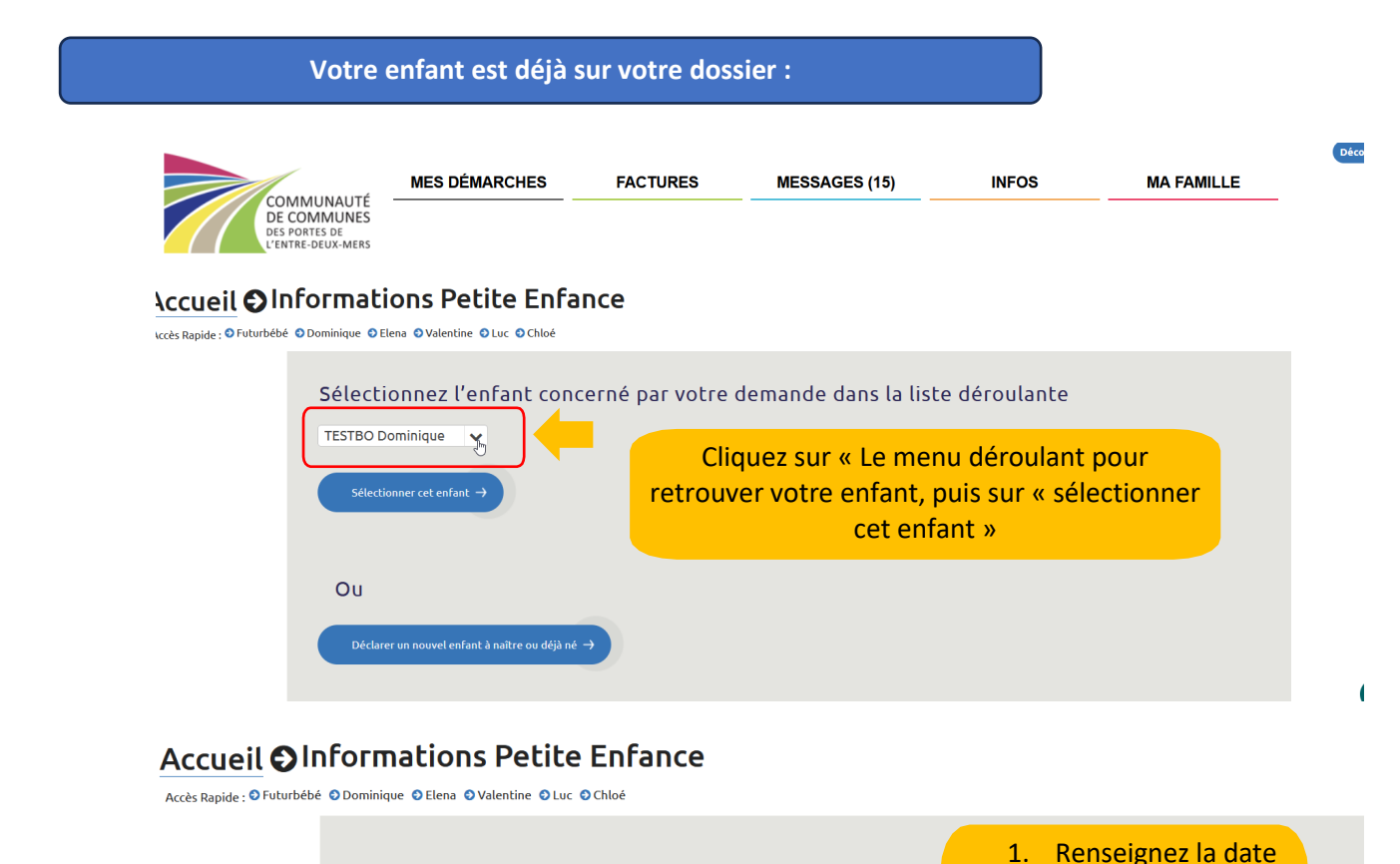

Préinscription de votre enfant Date souhaitée de démarrage de l'accueil de l'enfant :

Les demandes de contrats réguliers ou occasionnel sont autorisés.

Régulier : volume horaire fixe, la place de votre enfant est réservée tous les jours d'ac

Occasionnel : besoin ponctuel, nécessite une réservation qui sera validée selon les places disponibles

■ 01/09/2024 \*

.<br>Réguliei

Régulier

de démarrage de l'accueil souhaitée

2. Sélectionnez la case « régulier ou occasionnel »

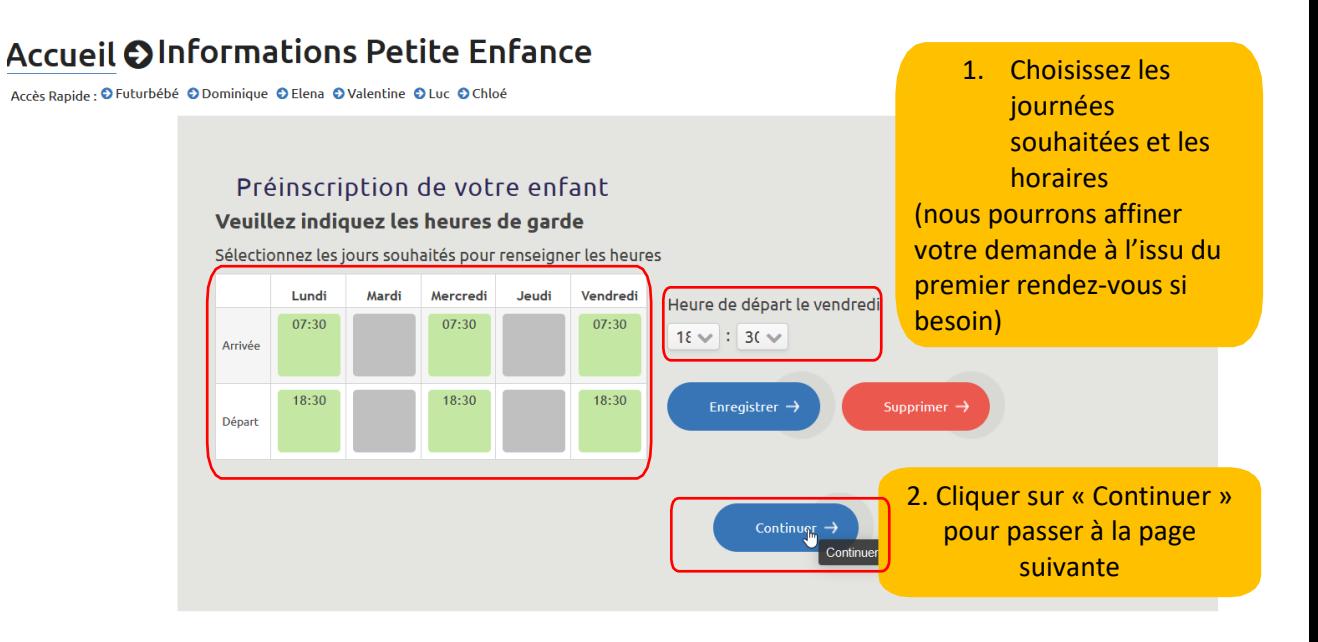

## Accueil @Informations Petite Enfance

Accès Rapide : O Futurbébé O Dominique O Elena O Valentine O Luc O Chloé

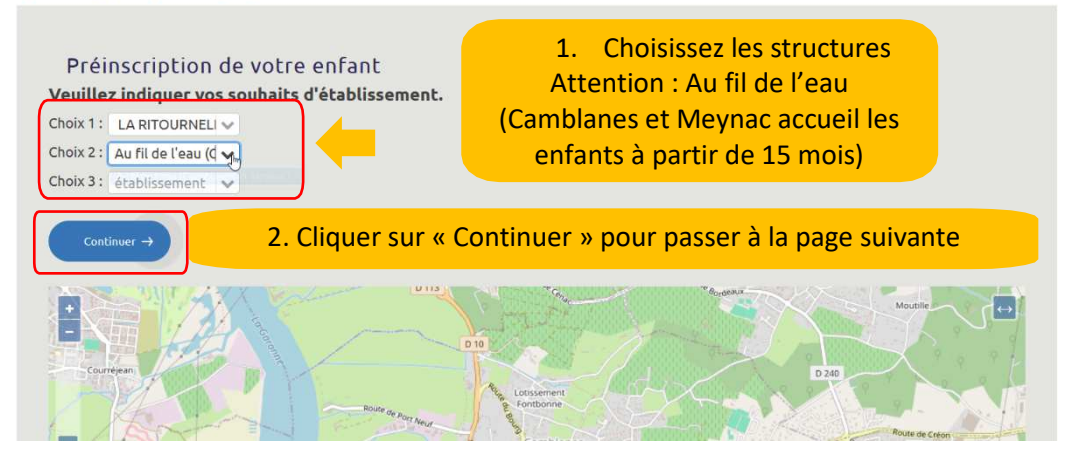

### Attention : Au fil de l'eau **Accueil OInformations Petite Enfance**

Accès Rapide : O Futurbébé O Dominique O Elena O Valentine O Luc O Chloé

#### Préinscription de votre enfant Récapitulatif de votre demande Accueil : régulier Date souhaitée de démarrage de l'accueil de l'enfant : 01/09/2024 Choix d'établissement Choix 1 : LA RITOURNELLE (Le Tourne) Vous retrouvez le Choix 2 : Au fil de l'eau (Camblanes-et-Meynac) récapitulatif de votre Accueil souhaité demande. lundi: 07:30 - 18:30 Cliquez sur mercredi: 07:30 - 18:30 « continuer » vendredi: 07:30 - 18:30

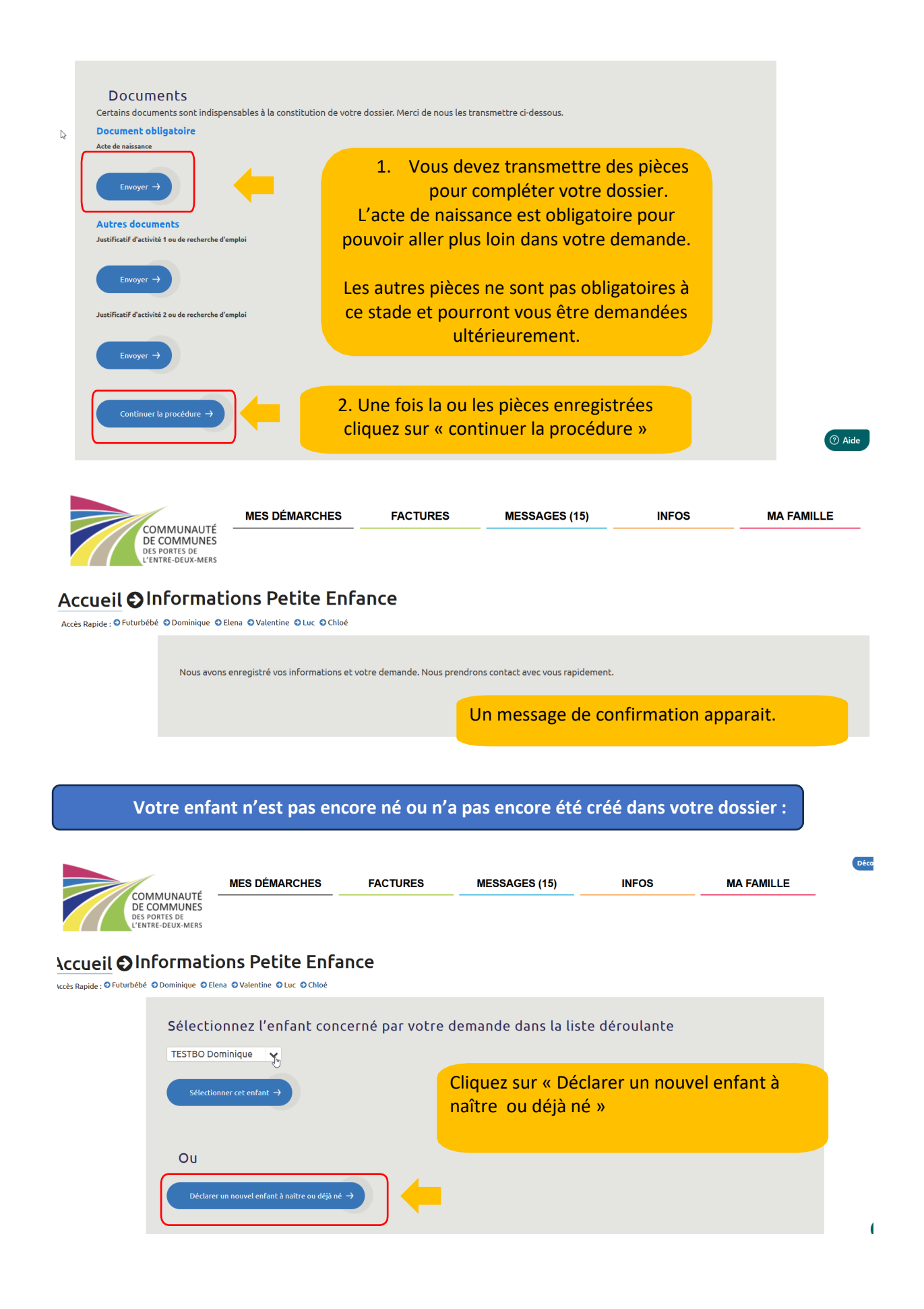

## Accueil @Informations Petite Enfance

Accès Rapide : O Futurbébé O Dominique O Elena O Valentine O Luc O Chloé

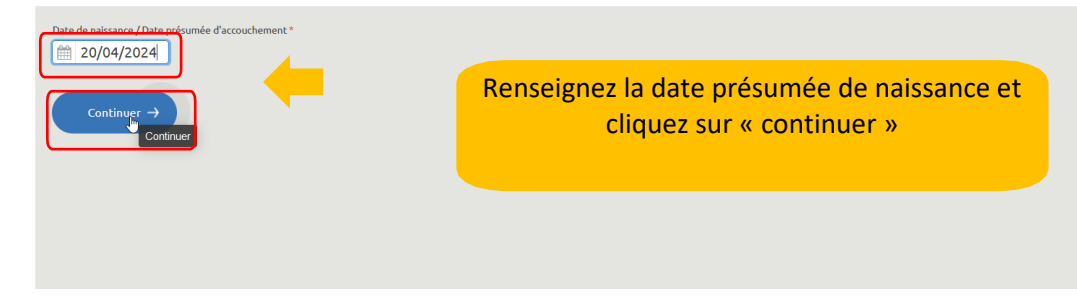

#### Accueil @Informations Petite Enfance

Accès Rapide : O Futurbébé O Dominique O Elena O Valentine O Luc O Chloé

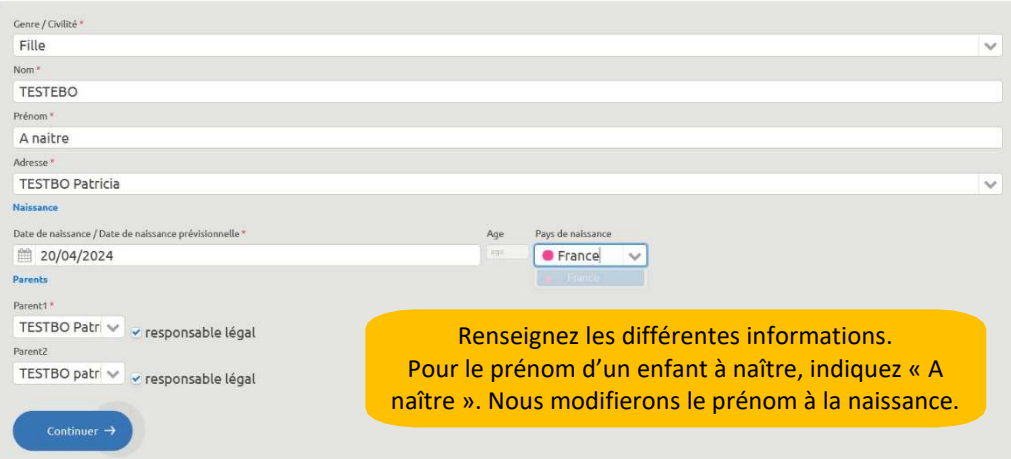

# Accueil @Informations Petite Enfance

Accès Rapide : O Futurbébé O Dominique O Elena O Valentine O Luc O Chloé

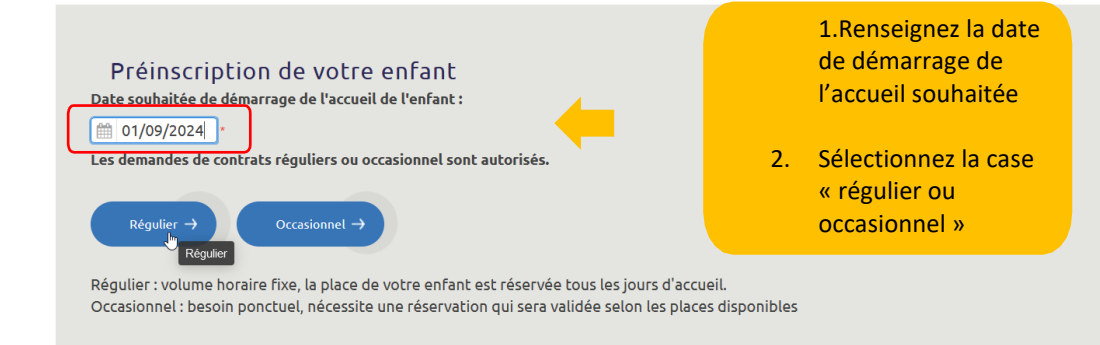

## **Accueil OInformations Petite Enfance**

Accès Rapide : O Futurbébé © Dominique © Elena © Valentine © Luc © Chloé

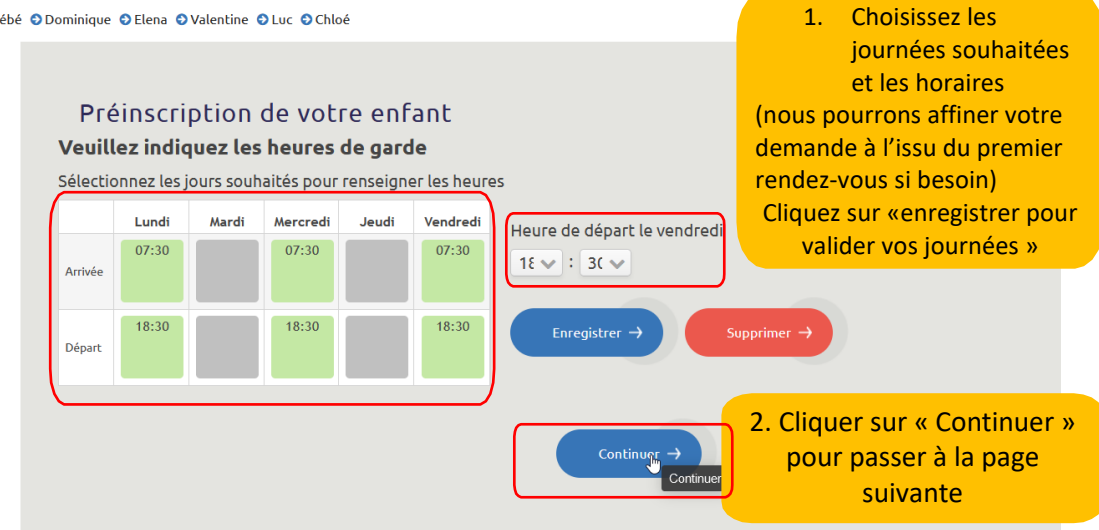

## Accueil @Informations Petite Enfance

Accès Rapide : O Futurbébé O Dominique O Elena O Valentine O Luc O Chloé

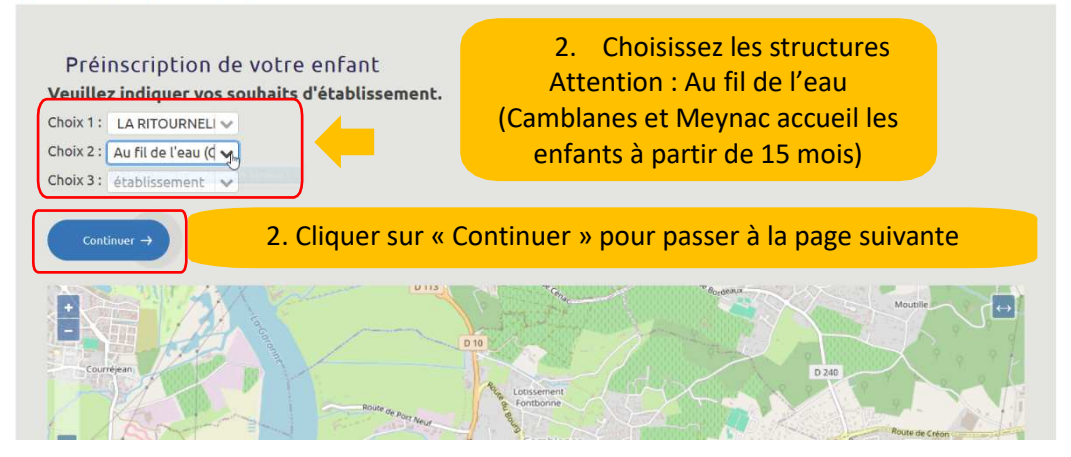

### Attention : Au fil de l'eau **Accueil OInformations Petite Enfance**

Accès Rapide : O Futurbébé O Dominique O Elena O Valentine O Luc O Chloé

#### Préinscription de votre enfant Récapitulatif de votre demande Accueil : régulier Date souhaitée de démarrage de l'accueil de l'enfant : 01/09/2024 Choix d'établissement Choix 1 : LA RITOURNELLE (Le Tourne) Vous retrouvez le Choix 2 : Au fil de l'eau (Camblanes-et-Meynac) récapitulatif de votre Accueil souhaité demande. lundi: 07:30 - 18:30 Cliquez sur mercredi: 07:30 - 18:30 « continuer » vendredi: 07:30 - 18:30 Continuer  $\div$

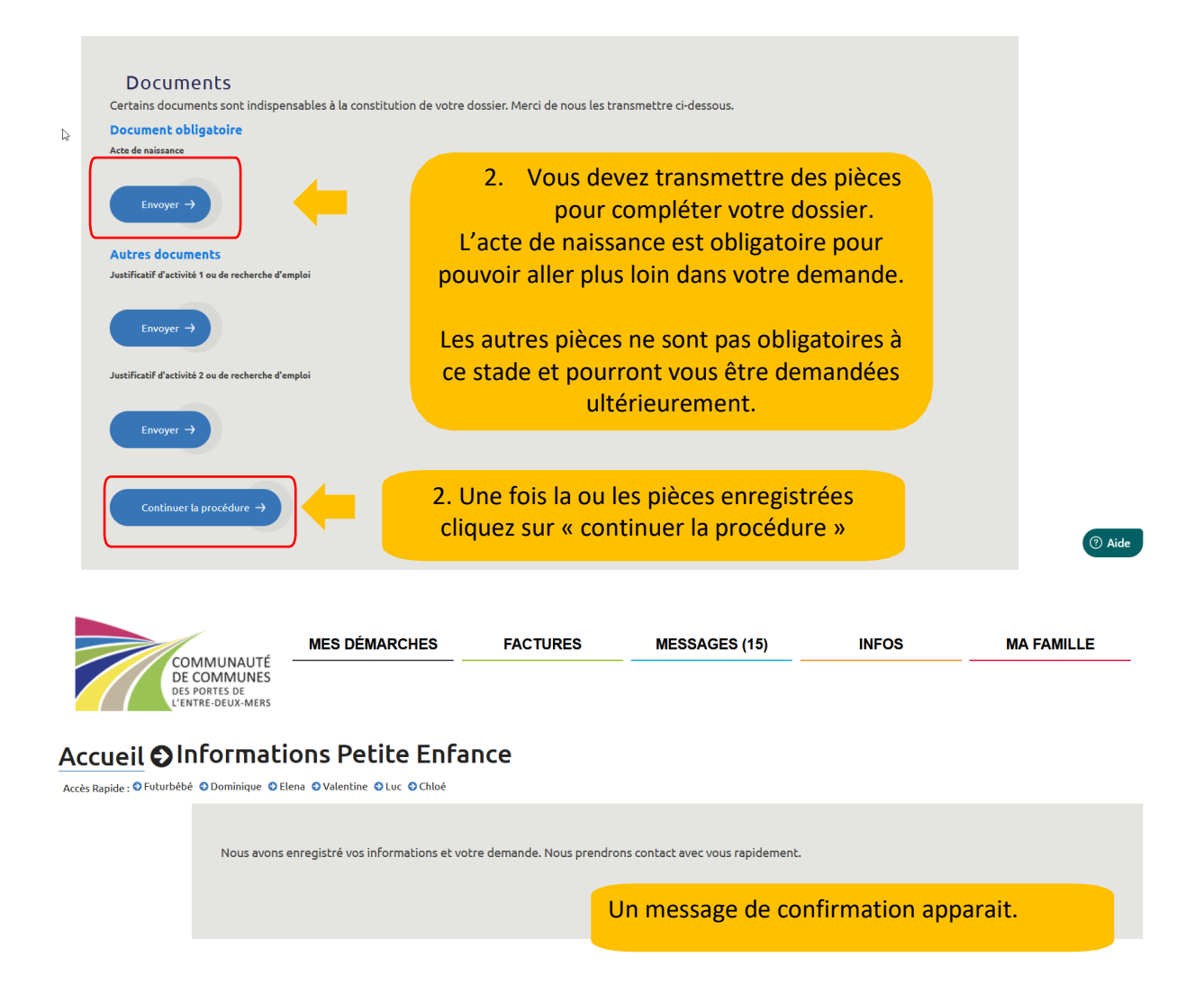

**Le Relais Petite Enfance prendra contact avec vous pour fixer un rendez-vous.**